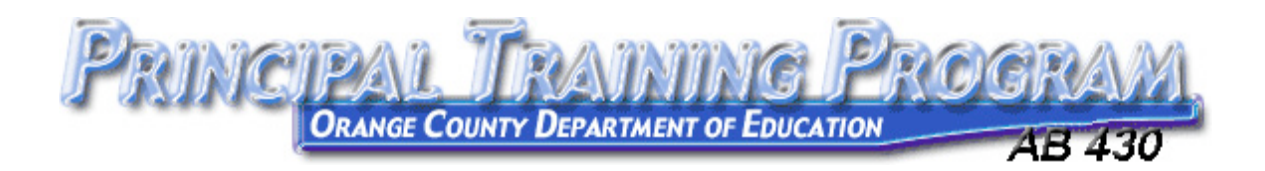

## **Orange County Department of Education AB 430 - Module 3**

## **Practicum Guidelines**

AB 430 Module 3 Requires 20 hours of practicum time in addition to 20 hours of face to face training. *Practicum hours must be spent on activities that expand your learning and benefit the site or program you administer.* 

Practicum hours can be spent in pursuit of desired participant results in any of the following areas:

- 1. General applications
- 2. Classroom instructional resources
- 3. Financial management technology
- 4. People management technology
- 5. Academic data management and assessment technology
- 6. Delivery of instruction and professional development via technology.

The State Educational Technology Support (SETS) projects address each of the areas above. Exploring and using these sites can be an appropriate use of practicum hours.

- Ed Tech Profile
- Technology Information Center for Administrative Leadership (TICAL)
- TechSETS
- California Learning Resources Network (CLRN)

Many of the topics covered during the face to face training days may offer additional opportunities for practicum hours. Each of these also addresses one or more of the areas above.

Topics from Day 1:

- Technology Standards for School Administrators
- enGuage 21<sup>st</sup> Century Skills
- Using PowerPoint Effectively
- Online Surveys: Survey Monkey

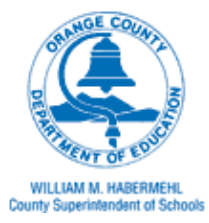

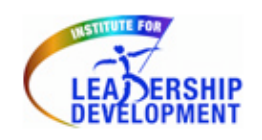

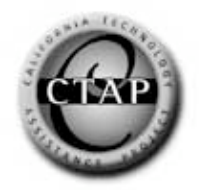

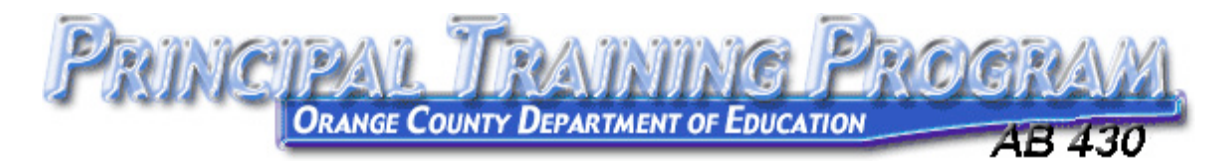

Topics from Day 2:

- Just for the Kids
- The Read/Write Web (blogs, wikis, podcasting, etc)
- Microsof Excel Quick Start
- Data Analysis with Excel
- Using STAR Data Analysis Spreadsheet

Topics from Day 3:

- Get Started with Technology Planning
- Educational Technology Planning Guide
- Copyright and Fair Use
- Instructional Video
- Video Games and Simulations

Finally, any activity which addresses one of the six areas of desired participant results, and which extends your learning and benefits your site or program, may be acceptable as practicum hours.

To submit practicum hours for approval, follow these steps:

- 1. Visit http://ab430.ocde.us
- 2. Click on the link to fill out the AB 430 Practicum Hours Request Form.
- 3. Enter your name, school/PAR, district, and email in the spaces provided.
- 4. Select your cohort form the drop down menu.
- 5. Select Module 3 from the following drop down menu.
- 6. If this was a peer coaching activity, check the box for peer coaching.
- 7. Select the Identified Area of Focus from the drop down for the first activity.
- 8. Compose a detailed description of the activity in the space provided.
- 9. Enter the number of hours and the date for the activity.
- 10.Repeat steps 6 through 9 for each activity that you log.
- 11.Enter the name of your peer coaching partner, if applicable.
- 12.Click the submit button at the bottom of the page.

If you have questions about Module 3 practicum hours, please contact Module 3 Lead Trainer, Mark Wagner, at **mwagner@ocde.us** or 714-966-4153.

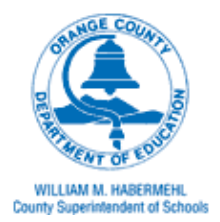

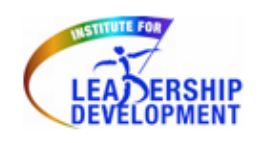

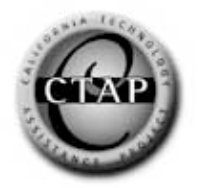